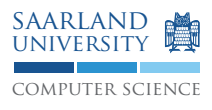

## Programmierung 2 — Übungsblatt 6

## Abgabe: Dienstag, 09. Juni 2009, 11.45 Uhr, Geb. E1 3, Briefkasten im EG Lösung mit Name, Matrikelnummer und Name des Tutors beschriften!

## **Aufgabe 6.1: Laufzeiten vergleichen**

Laden Sie das Java Programm CollSpeed.java von [http://www.st.cs.uni-sb.de/edu/prog2/2009/](http://www.st.cs.uni-sb.de/edu/prog2/2009/misc/CollSpeed.java) [misc/CollSpeed.java](http://www.st.cs.uni-sb.de/edu/prog2/2009/misc/CollSpeed.java) herunter und bringen Sie es zur Ausführung. Erklären Sie die Laufzeiten, die auf der Konsole ausgegeben werden!

Hinweis: Die in diesem Programm verwendete Methode System.currentTimeMillis() gibt die Anzahl der verstrichenen Millisekunden seit dem 01.01.1970 UTC an.

## **Aufgabe 6.2: IntSet vervollständigen**

Vervollständigen Sie die Klasse InteSet, die in der Vorlesung begonnen wurde. (siehe Rückseite)

```
class IntSet
{
 private final int [] arr;
 /**
  * Create a set of integers, which can contain any number 0 \le x \le \max.
  \star/IntSet(int max)
  {
   /* TODO implement */
  }
  /**
  * Return true, iff the set contains i.
  */
 public bool contains(int i)
  \left\{ \right./* TODO implement */
  }
  /**
  * Add i to the set.
  */
  public void insert(int i)
  {
   int word = i >> 5; // log2 (32) = 5
   int bitPos = i & 0 x1f; // lower 5 bits of i
   int mask = 1 \le k bitPos;
   arr[word] |= mask;
  }
  /**
  * Remove i from the set.
  \star/public void remove(int i)
  {
  /* TODO implement */
  }
  /**
  * Return the number of integers in the set, i.e. the number of set bits.
  \star/public int size()
 {
   /* TODO implement */
 }
}
```